Go to [www.desmos.com/calculator.](http://www.desmos.com/calculator) Click the Menu (3 lines on the left corner)

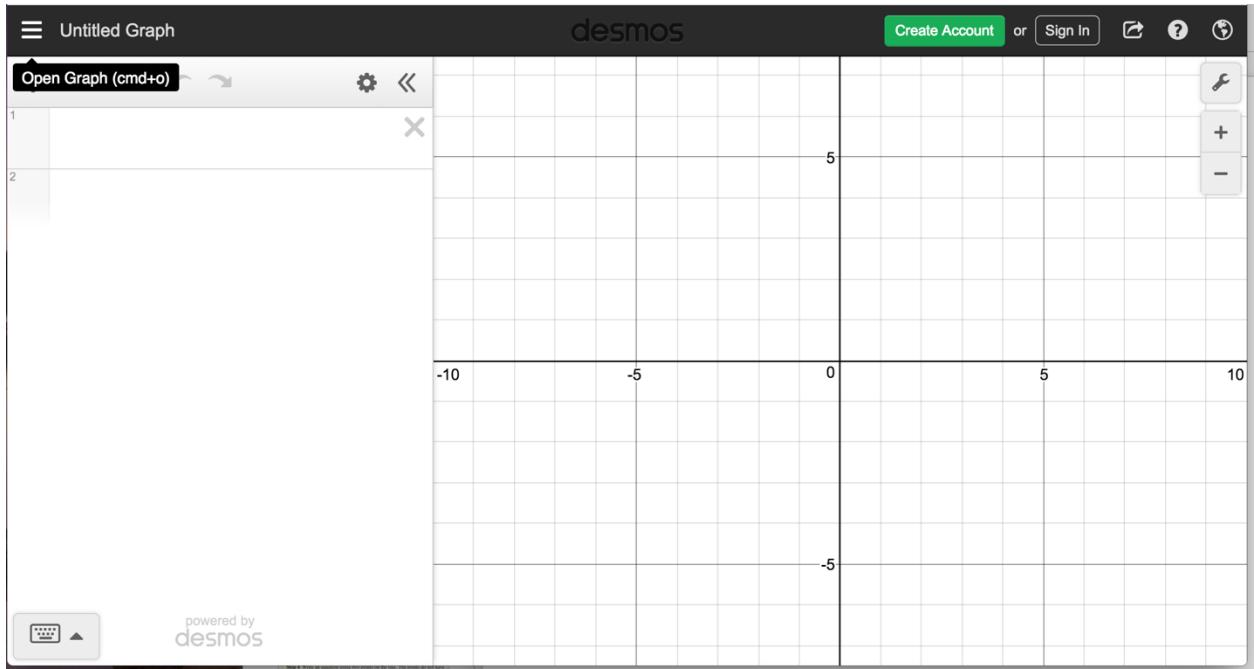

## Scroll down to *Statistics: Linear Regression*

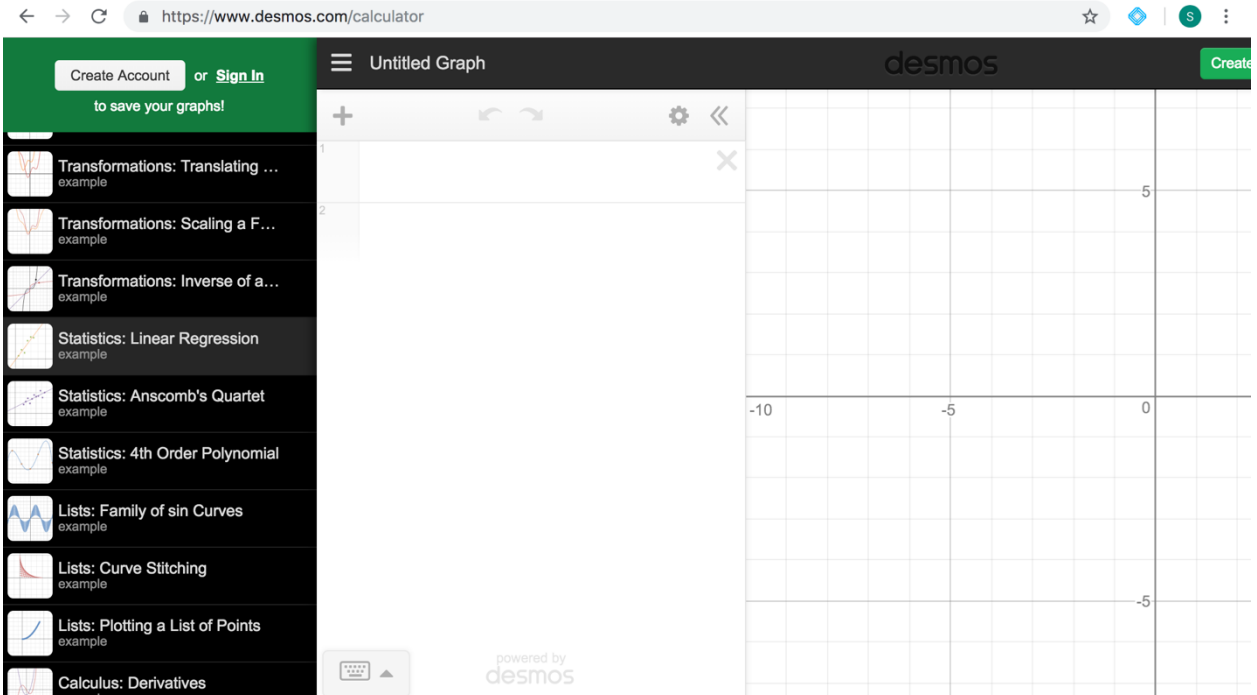

## Click *Statistics: Linear Regression* and *Open Graph*

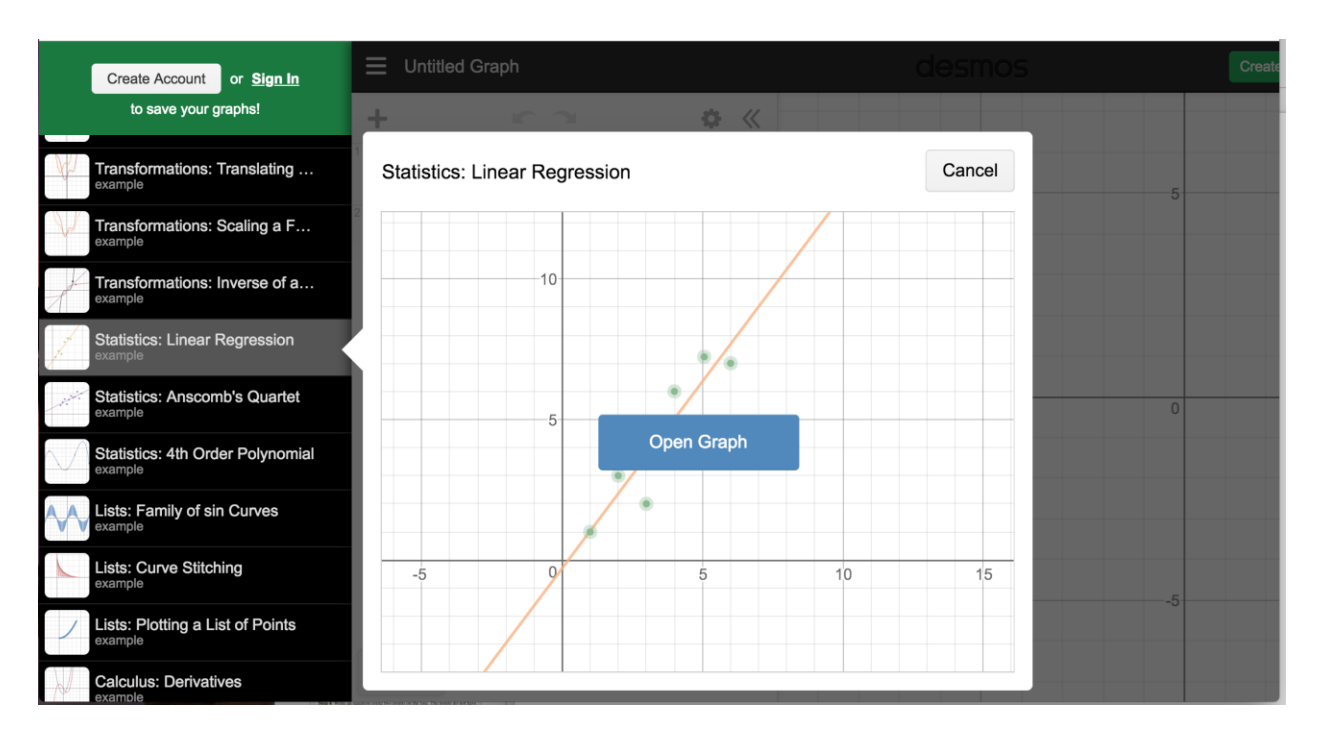

Input the table values. The graphing calculator will calculate the correlation coefficient, *r*, and it will give you the **slope** and **y-intercept** as well.

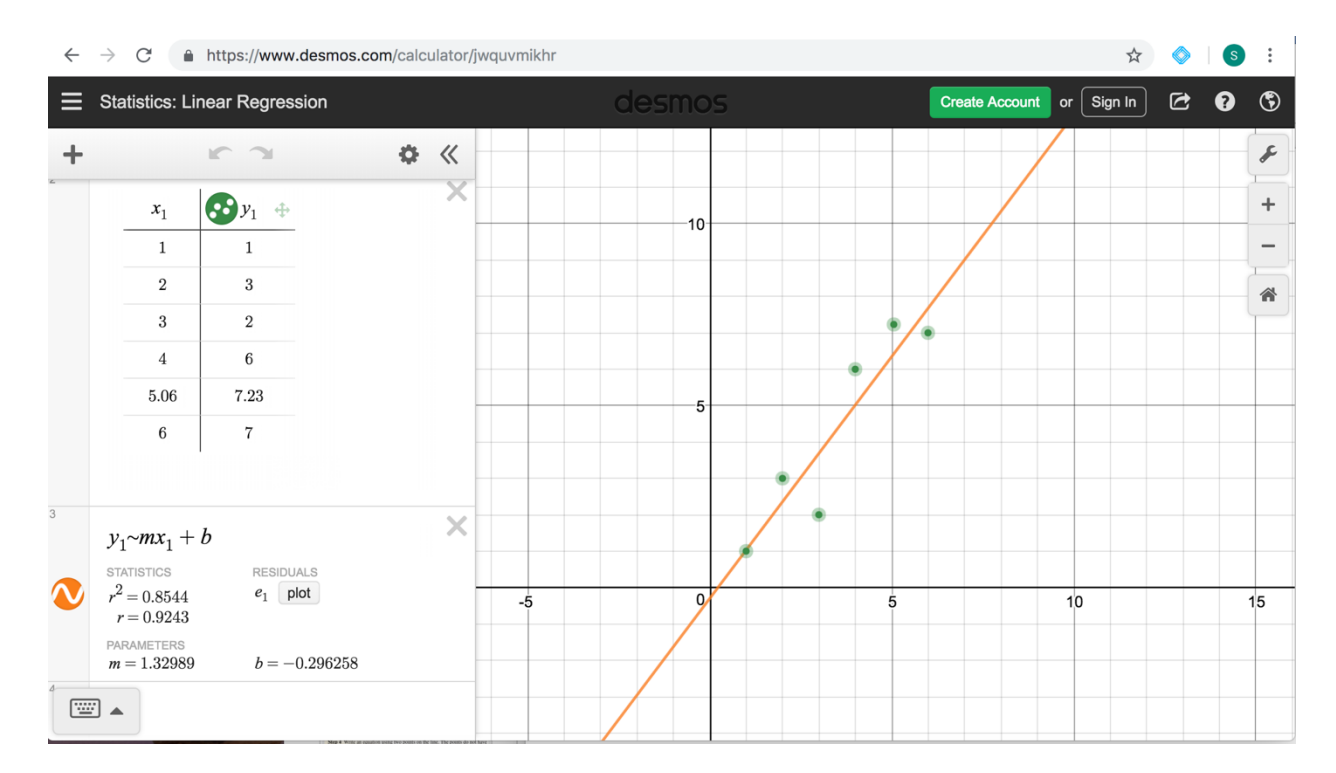